## HernesUSB USB

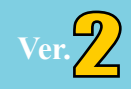

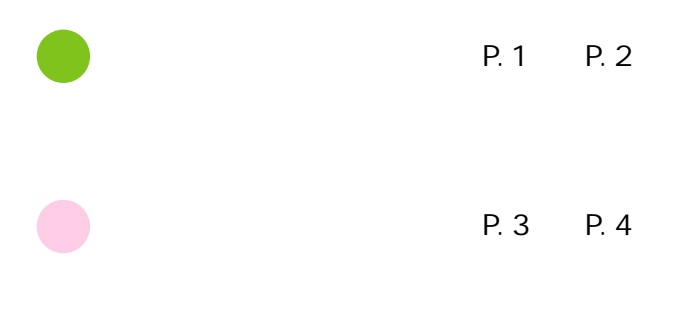

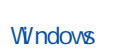

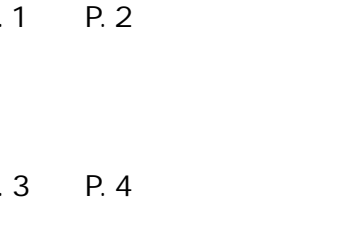

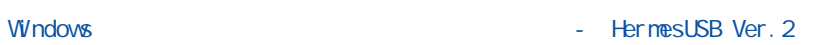

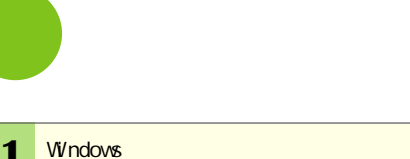

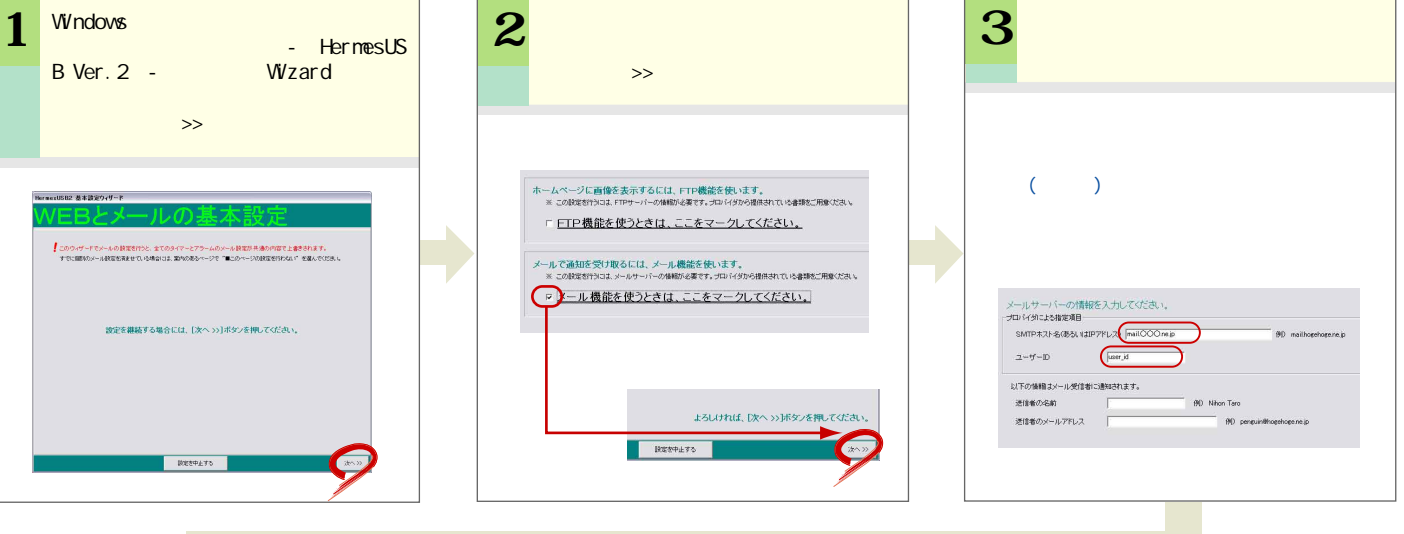

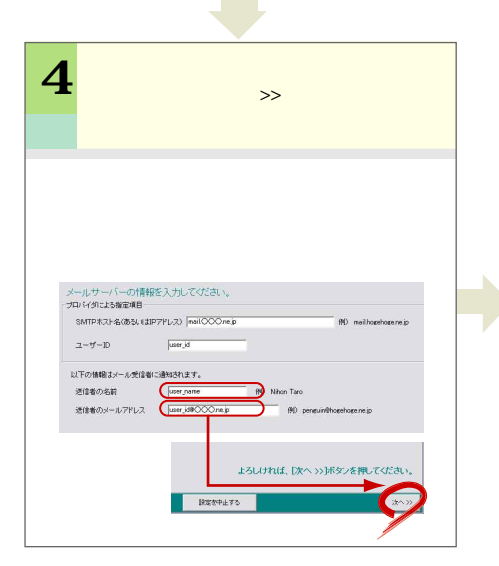

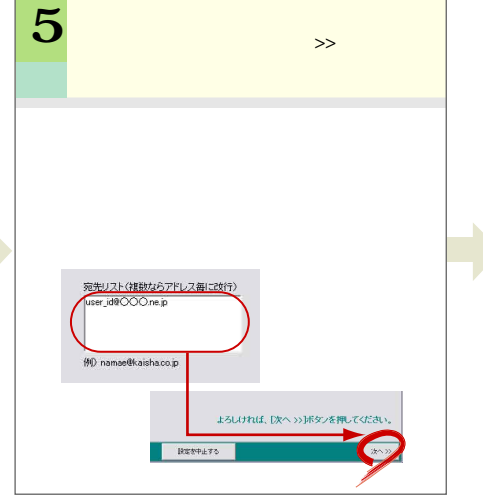

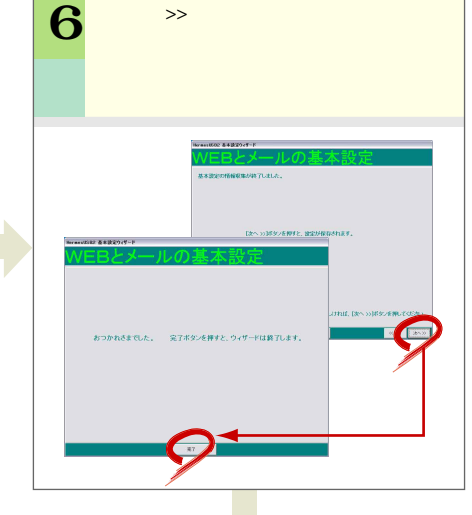

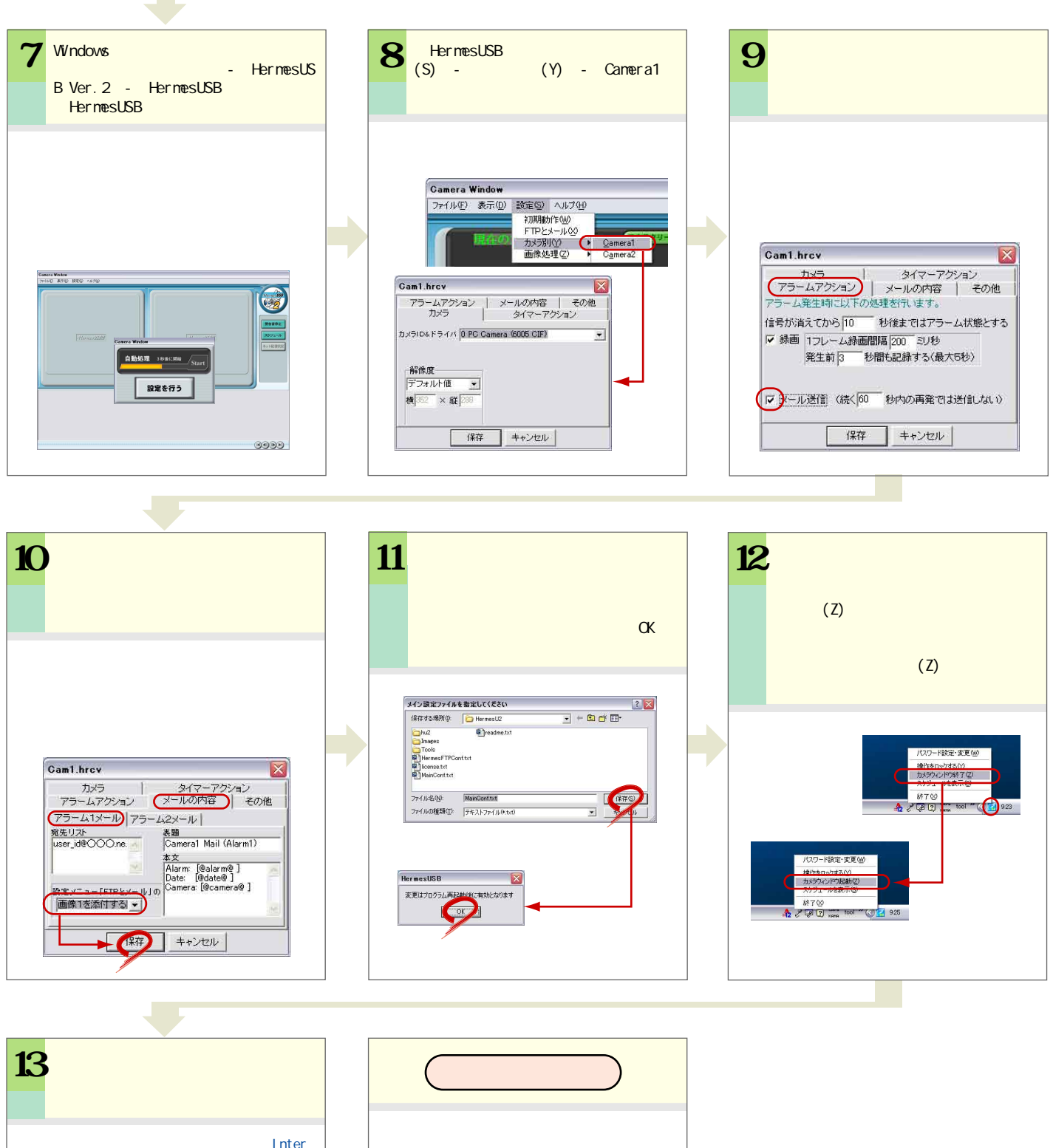

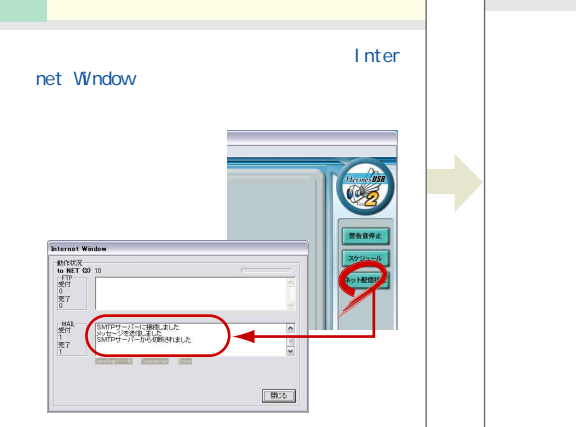

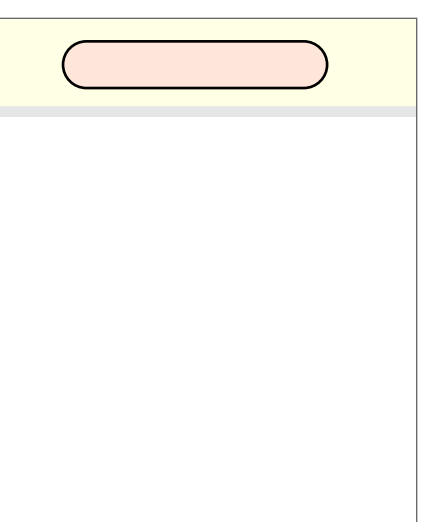

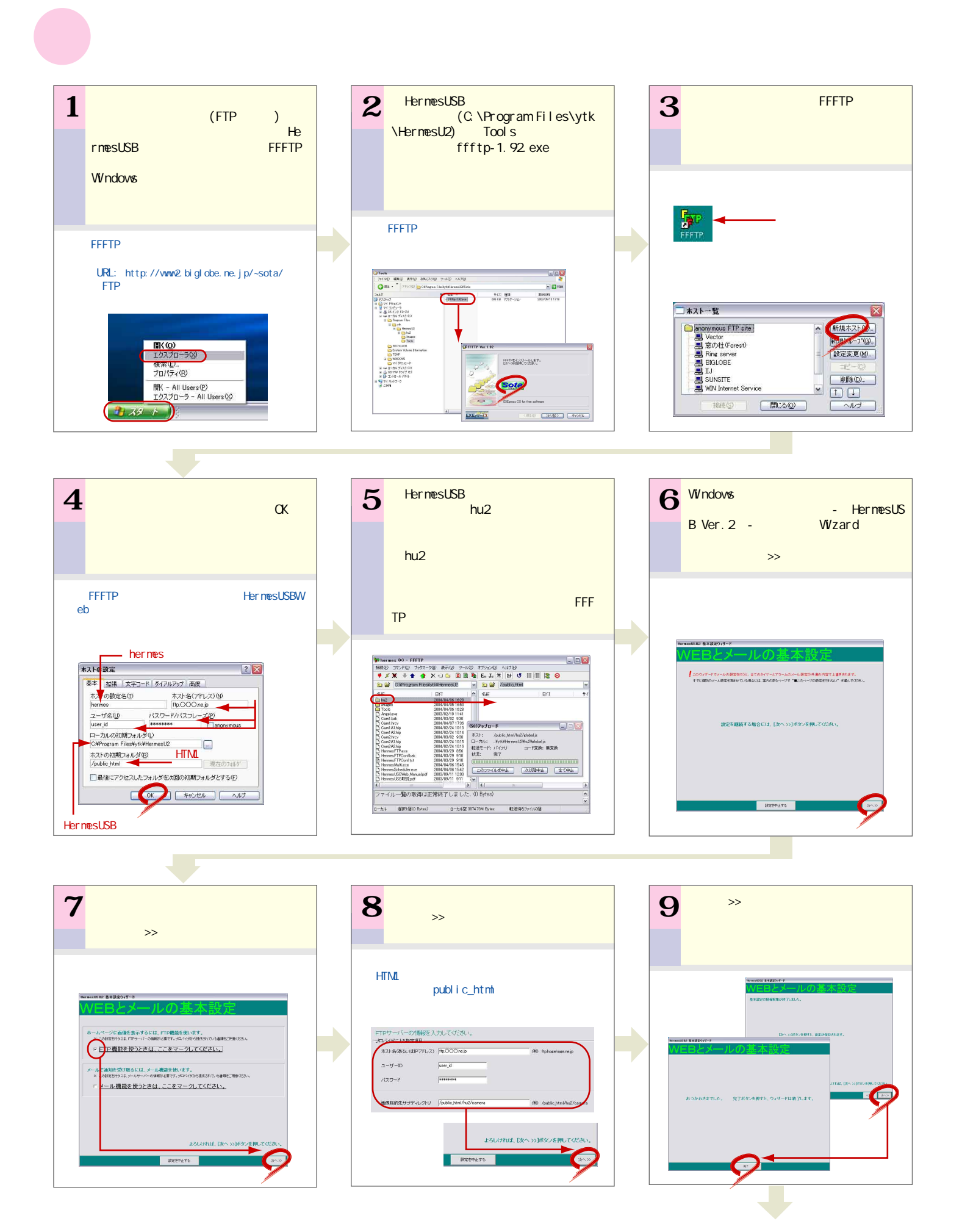

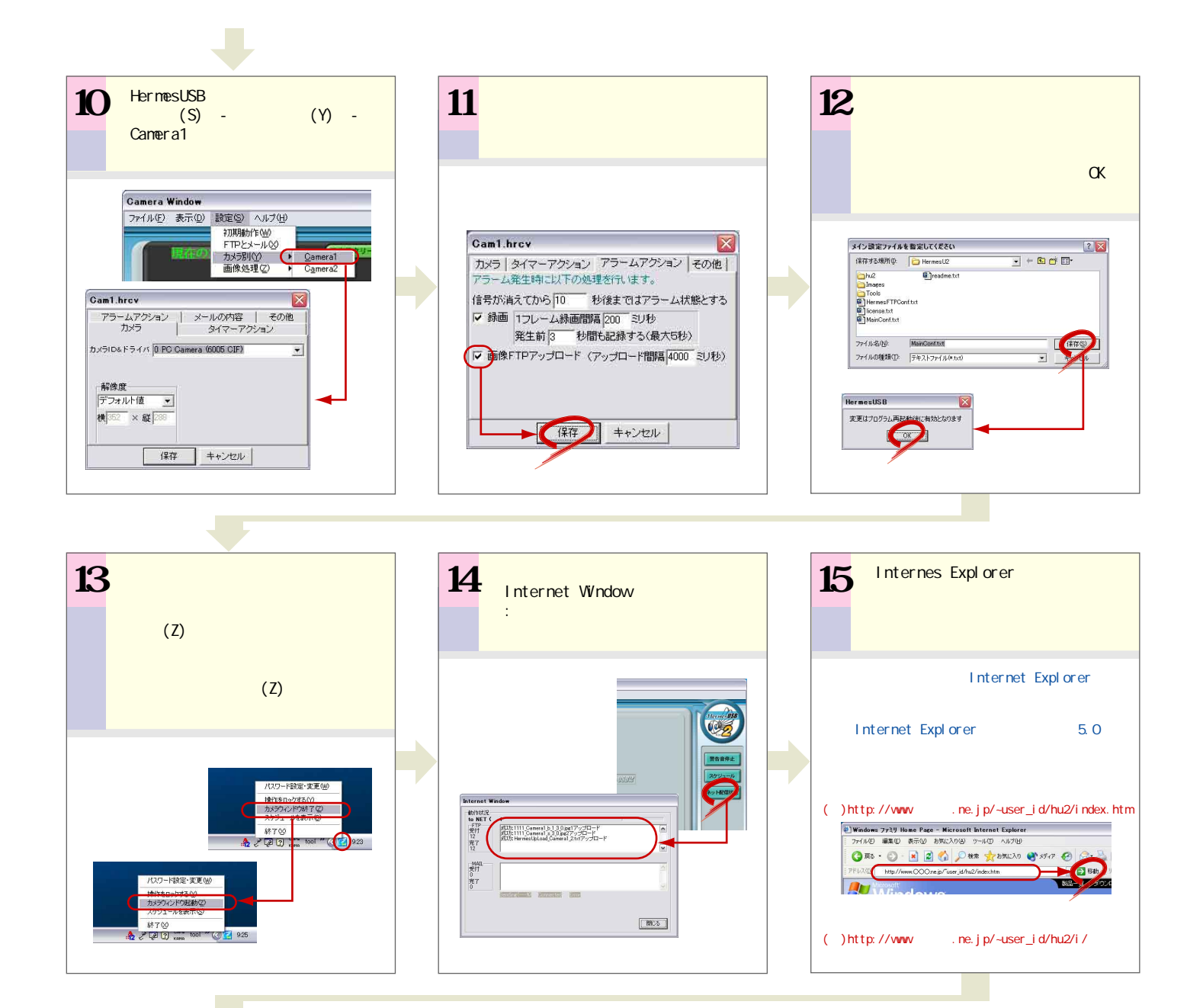

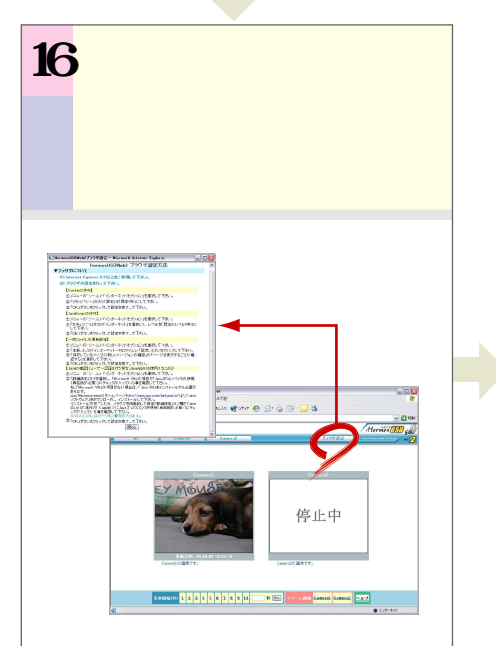

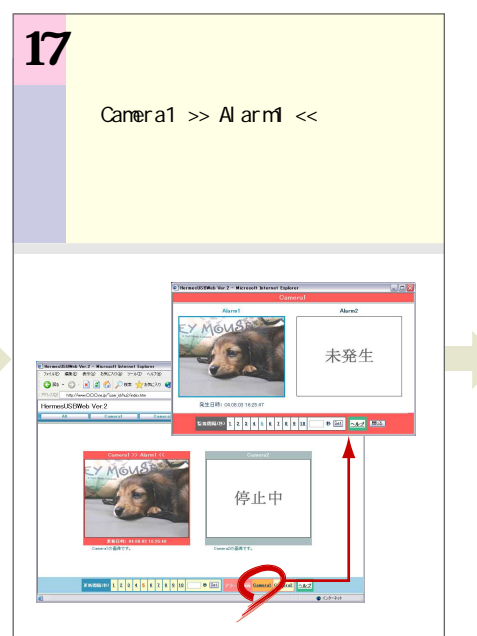

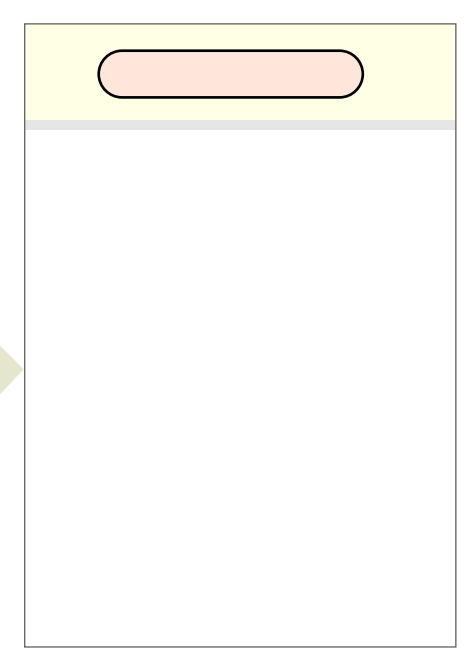